## **Zoom アプリのインストール手順**

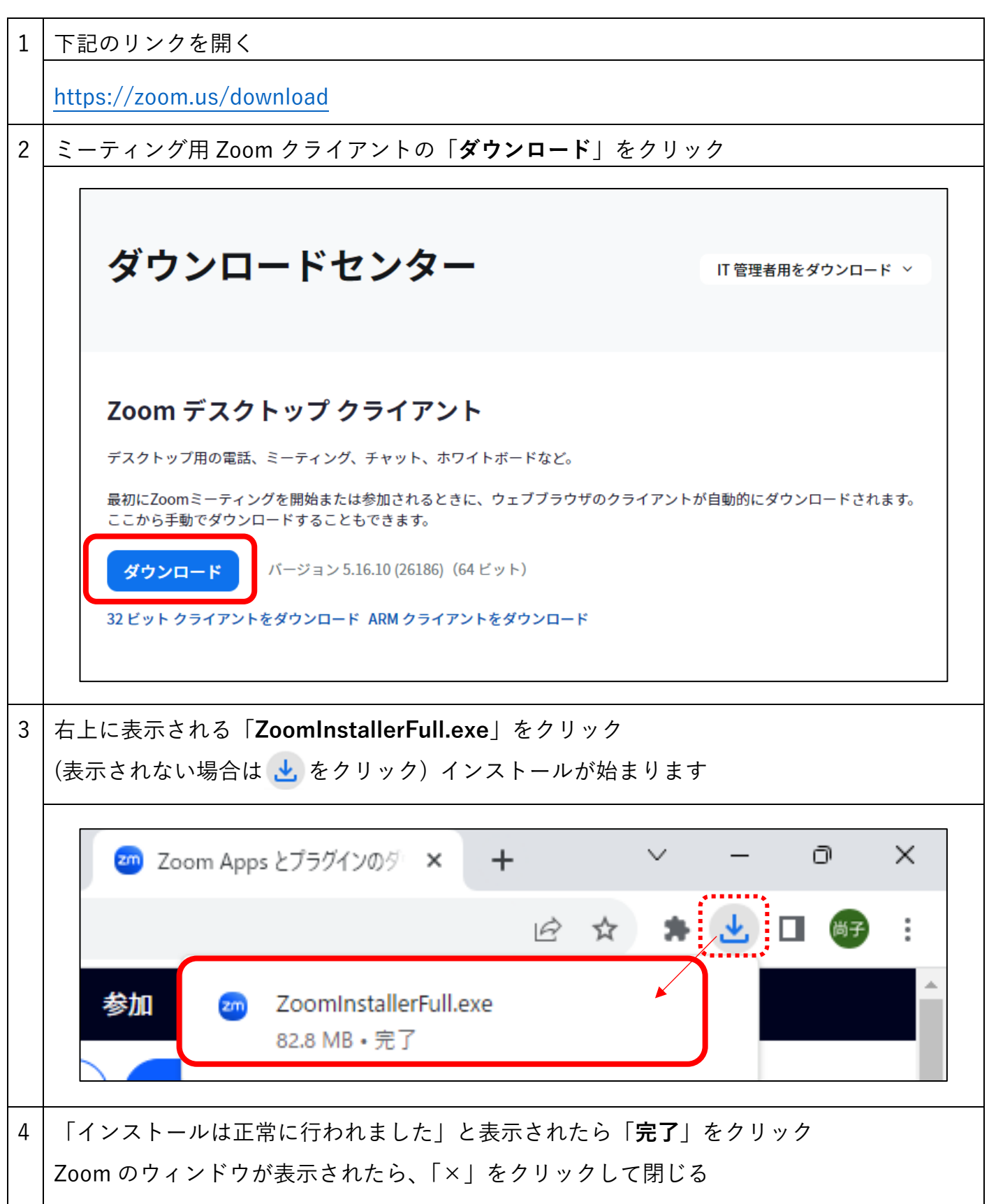

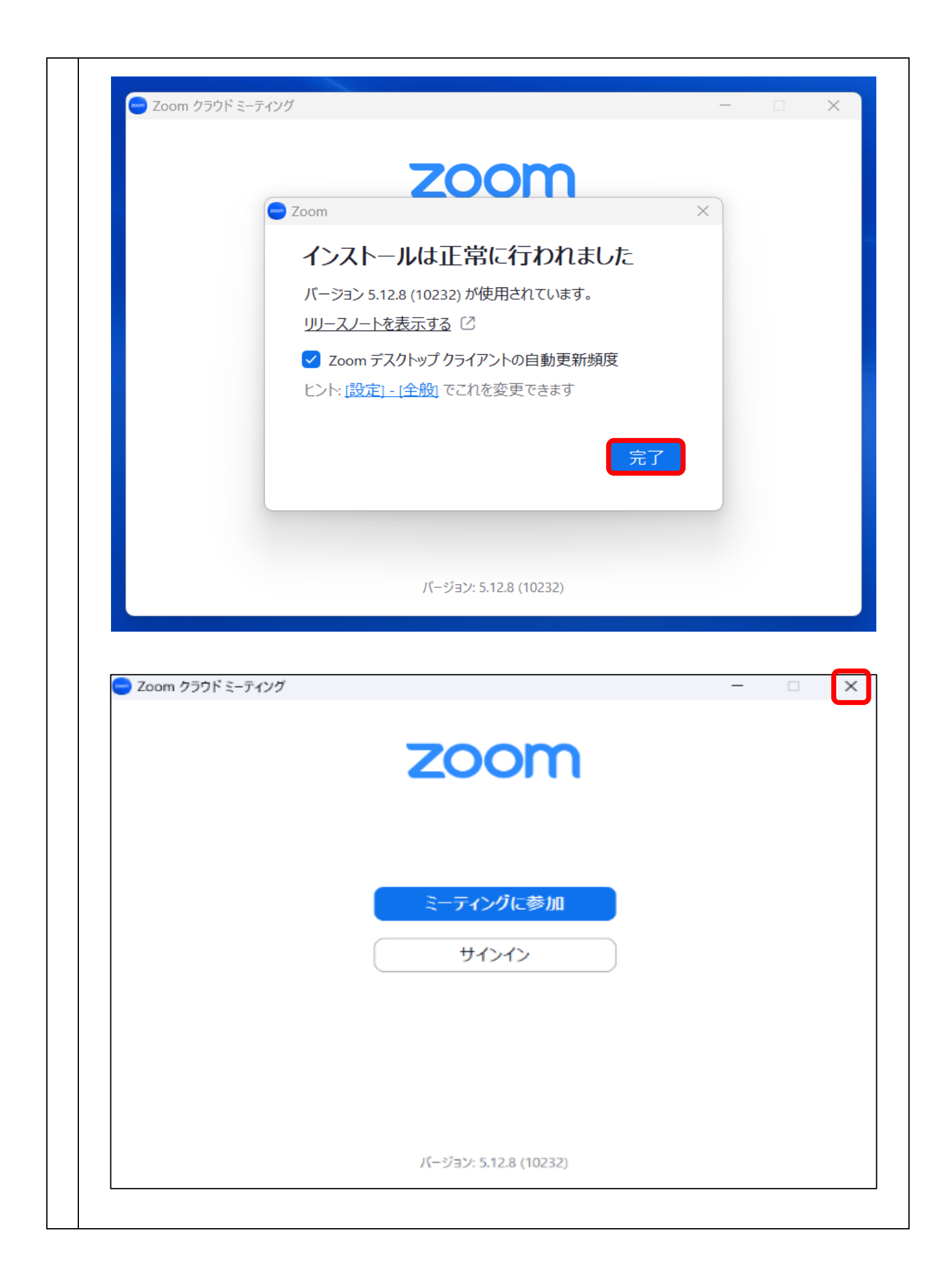

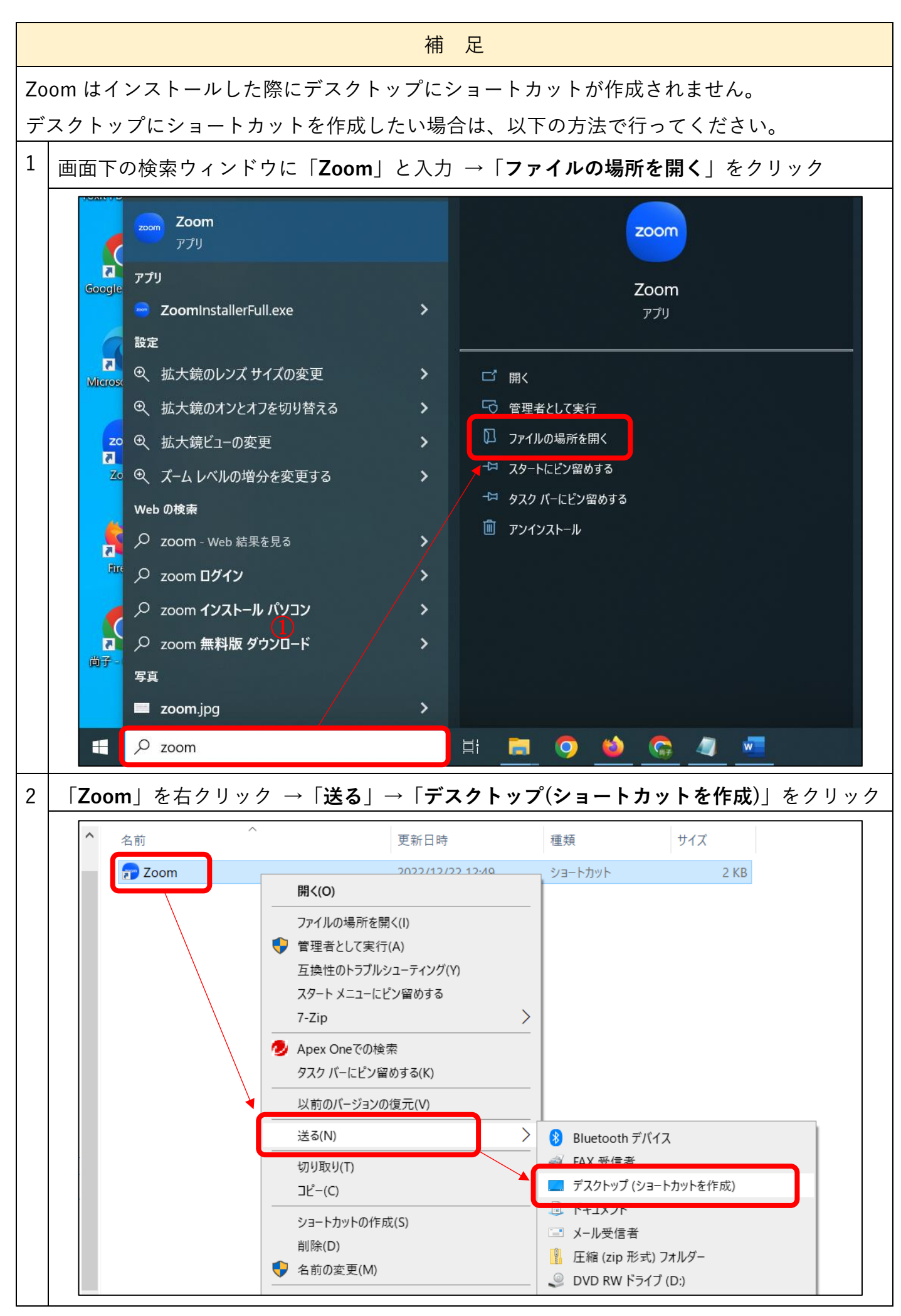